## **User Exit 5 (Adabas Review Hub Event Handler)**

User exit 5 is called by the Adabas nucleus when an *event* occurs with the Adabas Review hub.

An event is defined as

- $\bullet$ a connection made with the Adabas Review hub during Adabas session open;
- a connection broken with the Adabas Review hub during Adabas session close; or  $\bullet$
- a non-zero return code received from the send operation for a command log record.

The exit is invoked with AMODE=31 and should return control in the same state.

The exit is required to process logging errors. It determines how the failure is handled. The record that was not logged and the response code received from the Adabas Review hub logging request are provided to assist in making the determination.

This chapter covers the following topics:

- [Input Parameters](#page-0-0)
- [Output Parameters](#page-1-0)

## <span id="page-0-0"></span>**Input Parameters**

On entry, the register 1 points to the following parameter list:

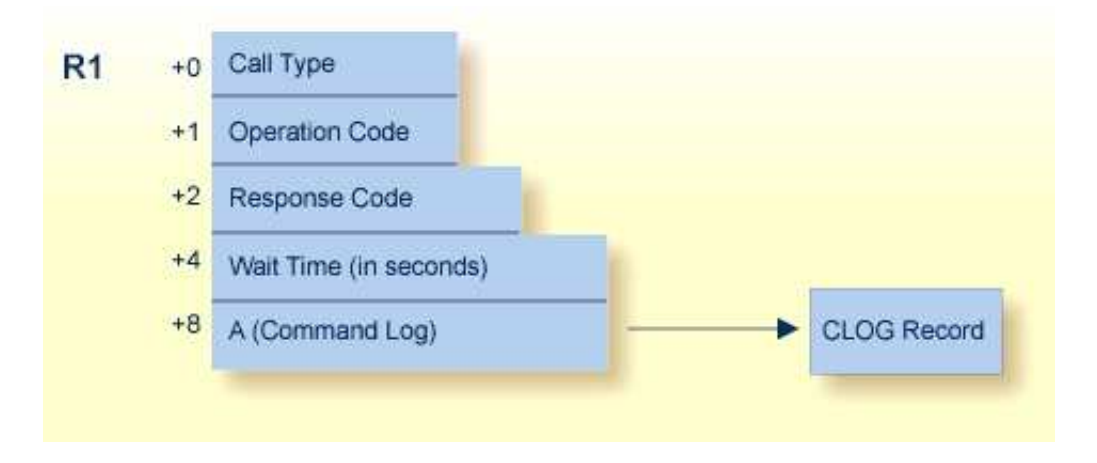

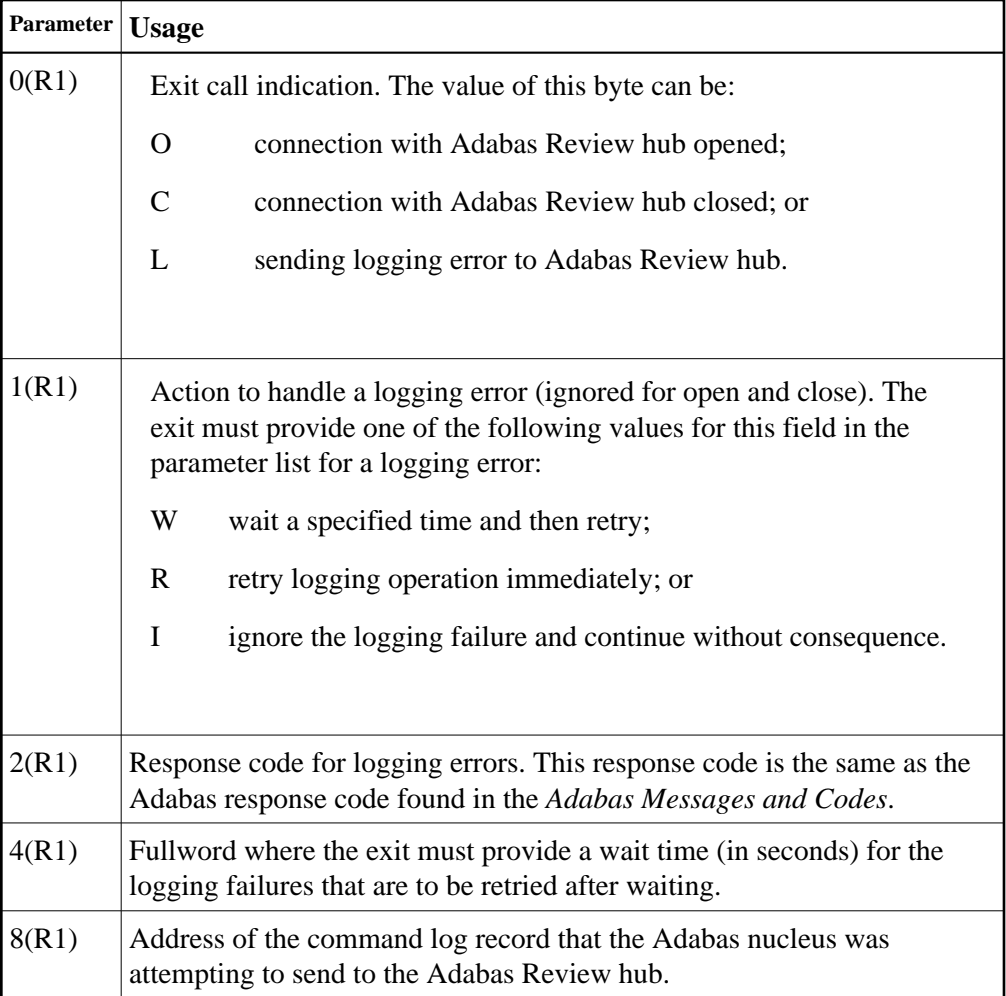

## **Other Register Values at Entry**

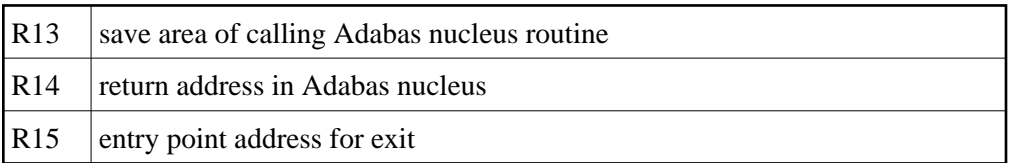

## <span id="page-1-0"></span>**Output Parameters**

- For logging errors, the exit is required to set a value in the 'operation' field. If the wait value (W) is chosen, the exit is also required to provide a non-zero time value.
- Register 15 should be set to zero. All other registers should be returned intact.